## Cheatography

## C File Handling Cheat Sheet by [Interesting](http://www.cheatography.com/interesting/) via [cheatography.com/202766/cs/43061/](http://www.cheatography.com/interesting/cheat-sheets/c-file-handling)

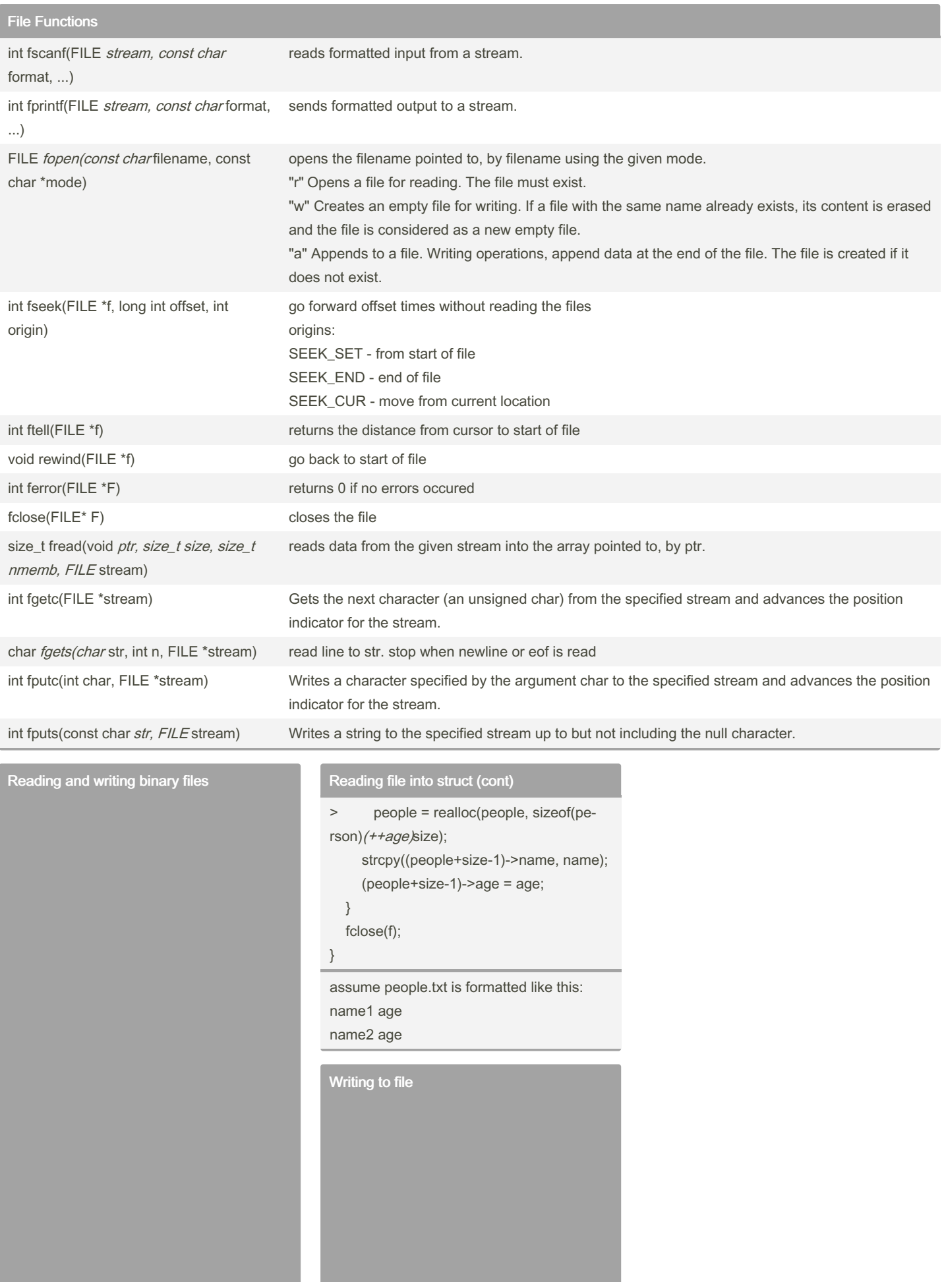

```
#include <stdio.h>
#define SIZE 20
struct Person{
char name[S IZE];
long id;
float age;
} typedef person_t;
void main(){
person_t p1={"mo mo", 1111,
23.5}, p2 = {^{n}qo qo"}, 2222,
24.8}, p3, p4;
FILE* f = fopen( " per son s.b -
in", " wb");
fwrite (&p1, sizeof (pe rso ‐
n t), 1, f);
fwrite (&p2, sizeof (pe rso ‐
n t), 1, f);
fclose(f);
f = fopen( " per son s.b in",
"rb");
fread( &p3, sizeof (pe rso n_t),
1, f);
fread( &p4, sizeof (pe rso n_t),
1, f);fclose(f);
printf ("p3: name: %s\t id:
%ld\t age: %.2f\n ", p3.name,
p3.id, p3.age);
printf ("p4: name: %s\t id:
%ld\t age: %.2f\n ", p4.name,
p4.id, p4.age);
}
```

```
#include <stdio.h>
void main()
{
FILE* f = fopen( " myF ile.tx -
t", " w");
int res;
if (f == NULL) {
printf ("Failed opening the
file. Exitin g! \n");
return;
}
fputs( " Hello World! \n", f);
fclose(f);
f = fopen( " myF ile.tx t", " -
a");
fputs( "And Good Mornin g! \n",
f);
fclose(f);
}
```

```
Reading file into struct
```

```
typedef struct person {
     char name[20];
      int age;
} person;
int main() {
      person *people = NULL;
      char name[20];
      int size, age = 0;
      FILE *f = fopen( " peo -
ple.tx t", "r");
       while (!feof (f)){
              sca nf( "%s %d",
name, &age);
```
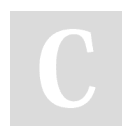

By Interesting

[cheatography.com/interesting/](http://www.cheatography.com/interesting/)

Not published yet. Last updated 16th April, 2024. Page 2 of 2.

## Sponsored by Readable.com Measure your website readability! <https://readable.com>